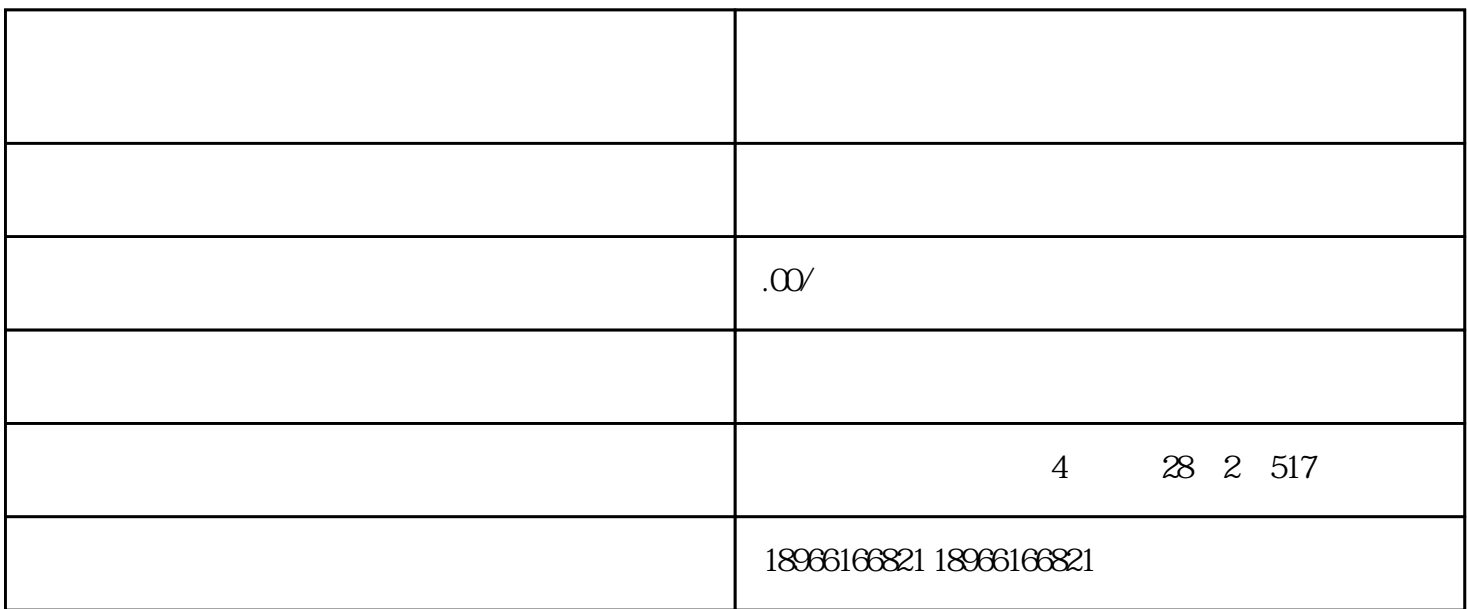

 $3\,$ 

 $1$ 

 $4<sub>1</sub>$ 

 $2<sub>l</sub>$ 

方式1:商家后台-发货管理-物流工具-运费模板

 $\overline{2}$  is a set of  $\overline{2}$ 

 $1$